# Ayrık Matematik (Ayrık İşlemsel Yapılar) (BİL 2109)

Fırat İsmailoğlu

Prolog - 1

1

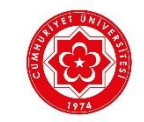

## Prolog (Programming Logic) (Lojik Programlama)

Ilk iki haftada gördüğümüz Lojik, ve daha sonraki haftalarda göreceğimiz Rekürsiyon konularının bir uygulaması olarak Prolog programlama dilini öğreneceğiz.

Prolog, herhangi bir programlama biligisi gerektirmeyen, son derece kolay bir sintaksa sahip olan lojik programlama dilidir. 1960'lı yıllardan beri kullanılmaktadır. En çok, yapay zeka alanında kullanlır.

Geleneksel programala dillerinde (C++, Java), ifadeler bir biri ardına çalıştırılır. Prolog, programın tamamını okur ve bunu kaydeder (yani bilgiyi ezberler). Daha sonra kullanıcı programa sorular sorduğunda (bunlara query (sorgu) denir), Prolog cevap verir.

Prolog, ücretsiz bir programdır. Bir çok IDE'sı vardır. Biz en çok tercih edilen ide'lerden biri SWI-Prolog'u kullanacağız. Şuradan indirilebilir:

www.swi-prolog.org

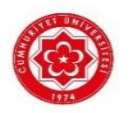

## Prolog'da Veri Yapısı

Temel olarak Prolog'da iki tür yapı vardır: gerçekler (facts) ve kurallar (rules).

## Gerçekler

Prolog'da bir gerçek, bir yüklem (predicate) ve bu yüklemin aldığı değişkenler ile verilir. ör.

```
yüklemdeğişken
```

```
ogrenci(ismail). /* ismail öğrencidir*/
ogrenci(busra). /* busra öğrencidir*/
ogretmen(firat). /* firat öğretmendir*/
```
Yüklem birden fazla değişken alabilir:

ogretir(firat, prolog). /\* firat, prolog öğretir\*/ ogretir(firat, prolog, lojik). /\* firat, prolog, lojik öğretir\*/ (@) 3 Ayrık Matematik Prolog - I

Prolog, ağaç türünde veriyi kaydetmek için çok uygundur. ör.

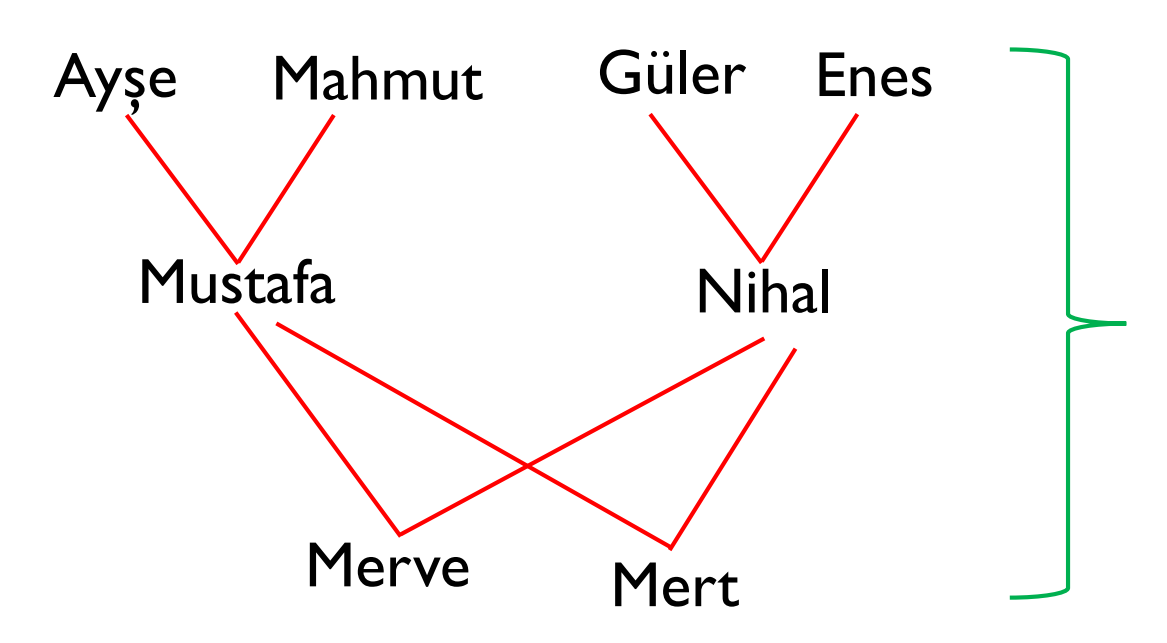

ebeveyn(mustafa, merve). ebeveyn(mustafa,mert). ebeveyn(nihal, merve). ebeveyn(nihal,mert). ebeveyn(ayse,mustafa). ebeveyn(mahmut,mustafa). ebeveyn(guler,nihal). ebeveyn(enes,nihal).

## Kurallar

Prolog'da kurallar (ise'li cümleler) :- ile verilir. Kurallar sağdan sola okunur: buyukEbeveyn(X,Z):-ebeveyn(X,Y),ebeveyn(Y,Z).

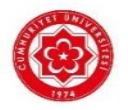

buyukEbeveyn(X,Z):-ebeveyn(X,Y),ebeveyn(Y,Z).

(X'in Z'nin, büyük ebeveyni olabilmesi için X'in bir Y'nin ebeveyni olması, Y'nin de Z'nin ebeveyni olması gerekir).

## Programın Prolog'a Yüklenmesi

Kod blogunu bir text dosyasına yazıp, bu dosyayı sonu 'pl' ile bitecek sekilde kaydedebilirsiniz. ör. 'aileAgaci.pl'

Daha sonra bu dosyayıyı 3 farklı şekilde Prolog'a yükleyebilirsniz.

1. [ ]. içine yazarak, prolog'da bir komut oluşturabilirisiniz: ör. [aileAgaci].

Not: Bu sekilde birden fazla programı tek seferde prologa yükleyebilirsiniz. ör. [aileAgaci, ilkPrologProgramim, ikinciPrologProgramim].

2. 'consult' komutunu kullanabilirisiniz.

ör. consult('aileAgaci.pl').

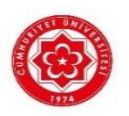

## Programın Prolog'a Yüklenmesi

## 3. SWI-Prolog'da, File tabı altındaki Consult… ile yükleyebilrisiniz.

SWI-Prolog (AMD64, Multi-threaded, version 8.0.3)  $\rightarrow$  $\sim$   $\sim$ File Edit Settings Run Debug Help (threaded, 64 bits, version 8.0.3) Consult ... ABSOLUTELY NO WARRANTY. This is free software. Edit ... for legal details. New ... **Reload modified files** ackground, visit http://www.swi-prolog.org  $P - help(Topic)$ . or  $P - appops(Word)$ . Navigator ... Exit true.

Yada direkt terminal üzerinden kodunuzu yazabilirsiniz. Bunun için öncelikle [user]. komutunu yazıp, altına istediğiniz gerçekleri ve kuralları yazın. Daha sonra ctrl+d ile kod yazimini bitirin.  $? - [user].$ 

```
: ebeveyn(mustafa,merve).
: ebeveyn(mustafa,mert).
: buyukEbeveyn(X,Z):-ebevyn(X,Y), ebeveyn(Y,Z).
% user://1 compiled 0.00 sec, 3 clauses
true.
```
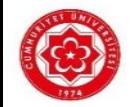

# Sorgu (Query)

Gerçekleri ve kuralları yazarak kod yazımını bitirdiniz ardından yazdığınız kodu sonu pl uzantılı bir text dosyasına yazıp bu dosyayı Prolog'a yüklediniz.

Şimdi Prolog'a soru sorma zamanı!

ör. ? – buyukEbeveyn(ayse, merve). /\*ayse, merve'nin buyuk ebeveyni midir?\*/ **true.**

```
?- ebeveyn(guler, mustafa). /*guler, mustafa'nın ebevyni midir?*/
```
### **false.**

?- ebeveyn(guler, nihal), ebeveyn(mahmut, mustafa).

#### **true.**

Yada örneğin Mert'in ebeveynleri kimlerdir diye sorabiliriz?

```
? – ebeveyn(X,mert).
```
X= mustafa;

X=nihal.

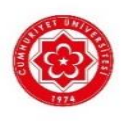

Bir önceki örnekte Mert'in ebeveynlerini sorgularken yazdığımızı sorgu komutundan sonra enter'a bastığımızda Prolog, X=mustafa yazıp bekler, sonraki ebeveyni görmek için ';' tuşuna basarız.

Şimdi de Nihal'in cocuklari kimdir diye soralım. Bu, Nihal kimin ebeveynidir diye sormakla eştir.

```
? – ebeveyn(nihal,X).
```

```
X=merve ;
```

```
X= mert.
```
Enes'in torunları kimlerdir?

```
? – buyukEbeveyn(enes,X).
```
X=merve ;

```
X= mert.
```
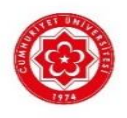

# listing komutu

listing Prolog'da yüklediğiniz bütün gerçek ve kuralları gösterir. ? – listing. ör. etcil(kaplan). etcil(insan). otcul(insan). otcul(inek).  $h$ ayvan $(X)$ :-etcil $(X)$ . Kimler etcildir?  $?$ - etcil $(X)$ . X=kaplan; X=insan. Hem etcil hem otcul kimlerdir?  $? - etci1(X), octcul(X).$ X=insan.

```
Tüm etcillerin listesi:
?-listing(etcil). 
etcil(kaplan).
etcil(insan).
```
#### **true**.

Insan hayvan mıdır?

?- hayvan(insan).

**true**.

Veya

```
Prolog'da veya noktali virguldur: ';'
```
ör. X,Y'nin ebeveyni olabilmesi icin, X, Y nin annesi olmalıdır veya X, Y'nin babasi olmalıdır.  $e$ beveyn $(X,Y)$ :- annesi $(X,Y)$ ; babasi $(X,Y)$ .

Not: Yukarıdaki kural şu şekilde de verilebilrdi.

```
ebeveyn(X, Y):- annesi(X, Y).
```
 $e$ beveyn(X,Y):- babasi(X,Y).

Bunun nedeni  $(p \Rightarrow q) \land (r \Rightarrow q) \equiv (p \lor r) \Rightarrow q$  olmasıdır. Gerçekten:

$$
(p \Rightarrow q) \land (r \Rightarrow q) \equiv (\neg p \lor q) \land (\neg r \lor q)
$$

$$
\equiv (\neg p \land \neg r) \lor q
$$

$$
\equiv \neg (p \lor r) \lor q
$$

$$
\equiv (p \lor r) \Rightarrow q
$$
  
for.  
**a**  
**b**  
**c**  
**d**  
**e**  
**e**  
**f**  
**g**  
**h**  
**i**  
**j**  
**k**  
**n**  
**n**  
**n**  
**n**  
**n**  
**n**  
**n**  
**n**  
**n**  
**n**  
**n**  
**n**  
**n**  
**n**  
**n**  
**n**  
**n**  
**n**  
**n**  
**n**  
**n**  
**n**  
**n**  
**n**  
**n**  
**n**  
**n**  
**n**  
**n**  
**n**  
**n**  
**n**  
**n**  
**n**  
**n**  
**n**  
**n**  
**n**  
**n**  
**n**  
**n**  
**n**  
**n**  
**n**  
**n**  
**n**  
**n**  
**n**  
**n**  
**n**  
**n**  
**n**  
**n**  
**n**  
**n**  
**n**  
**n**  
**n**  
**n**  
**n**  
**n**  
**n**  
**n**  
**n**  
**n**  
**n**  
**n**  
**n**  
**n**  
**n**  
**n**  
**n**  
**n**  
**n**  
**n**  
**n**  
**n**  
**n**  
**n**  
**n**  
**n**  
**n**  

```
?- g(U, V). /*bütün buyuk ebeveyn-torun iliskilerini verir*/
?- g(M, e). /*e'nin buyuk ebeveynleri kimlerdir? */
\text{cocuk}(X,Y):-\text{ebe}(Y,X). /*X, Y'nin cocugu ise Y,X'in ebeveynidir*/
torun(X,Y):-buyukEbe(Y,X). /*X, Y'nin torunu se Y,X'in buyuk ebeveynidir
kandes(X,Y):=ebe(Z,X), ebe(Z,Y), X/==Y.(Z,X'in ve Y'nin ebeveynidir, X, Y'den farklıdır).
kuzen(X,Y):=ebe(Z,X), ebe(T,Y), kandes(Z,T).(X'in ebeveyni ile Y'nin ebeveyni kardestir).
Programa cinsiyet bilgilerini yükleyelim.
Diyelimki, a, b,c, f, j kadın olsun:
kadin(a).
kadin(b).
kadin(c).
kadin(f).
kadin(j).
                                                            a
                                                         b (c) d
                                                     e
                                                           f
                                                               \dot{\mathsf{g}}i (j) k
```
Bu durumda digerleri erkek olur. Bunu acikca yazmamiza gerek yoktur. Kadın degilse erkektir:

erkek(X):-not(kadin(X)).

Bu sekilde anne ve babayi da tanimlayabiliriz.

```
anne(X,Y):=kadian(X),ebe(X,Y).
```

```
baba(X,Y):-babaX),ebe(X,Y).
```
O halde teyze:

```
teyze(X,Y):- kadin(X),anne(Z,Y),kardes(X,Z).
```
Amca:

```
amca(X,Y):- erkek(X),baba(Z,Y),kardes(X,Z).
```
(X,Y'nin amcasi ise, X erkektir, Z, Y'nin babasi ise X ve Z kardestir).

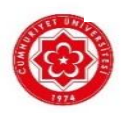